## Wydział Infrastruktury i Rozwoju ŚUW

https://ir.kielce.uw.gov.pl/ir/rzadowy/nabory-wnioskow-o-dofinansowan/2024/24324,ARFRD2024-Ogloszenie-o-naborze-wnios kow-o-dofinansowanie-zadan-nabor-glowny-2024.html 16.07.2024, 08:29

## A/RFRD/2024 - Ogłoszenie o naborze wniosków o dofinansowanie zadań (nabór główny 2024)

## Pliki do pobrania

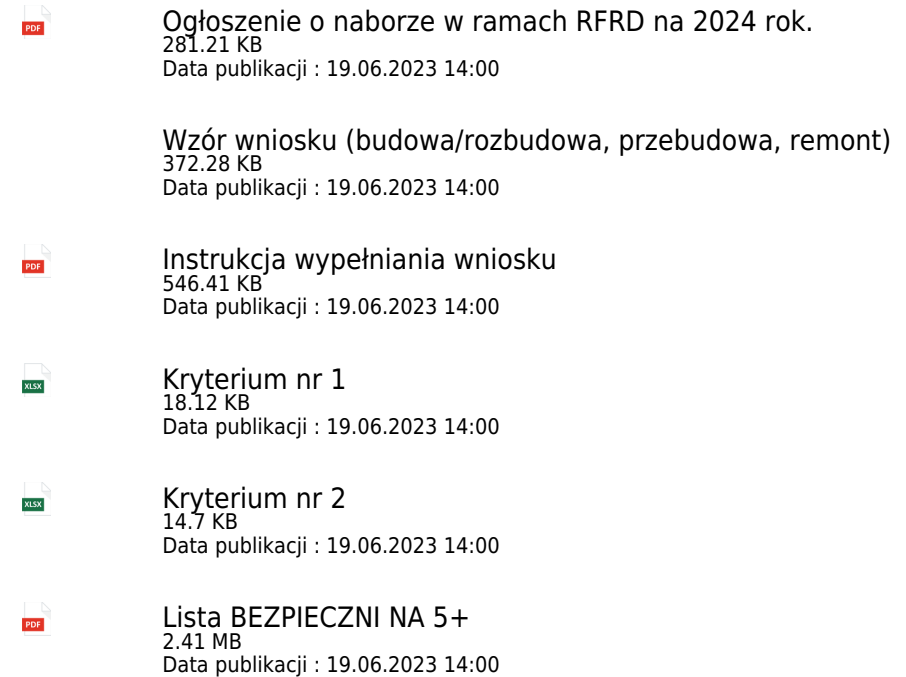

## Metryka strony

Data publikacji : 19.06.2023 Data modyfikacji : 13.11.2023 [Rejestr zmian](https://ir.kielce.uw.gov.pl/ir/changelog/24324,dok.html) Osoba publikująca: Małgorzata Jałosińska

[Drukuj](javascript:winopen() [Generuj PDF](https://ir.kielce.uw.gov.pl/ir/rzadowy/nabory-wnioskow-o-dofinansowan/2024/24324,ARFRD2024-Ogloszenie-o-naborze-wnioskow-o-dofinansowanie-zadan-nabor-glowny-2024.pdf) [Powiadom](https://ir.kielce.uw.gov.pl/ir/notify/24324,dok.html?poz=rzadowy/nabory-wnioskow-o-dofinansowan/2024&drukuj=window&keepThis=true&TB_iframe=true&height=450&width=400) [Powrót](javascript:history.go(-1))